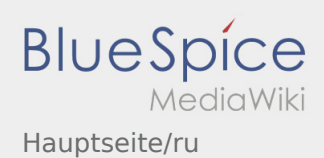

# Inhaltsverzeichnis

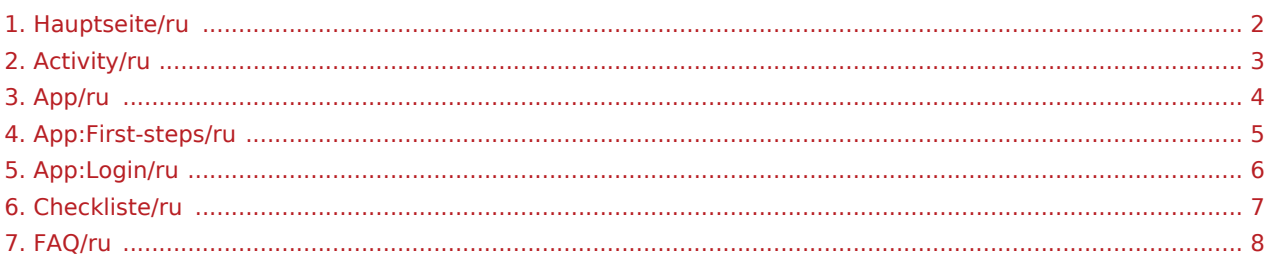

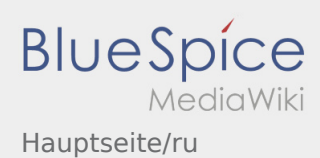

## <span id="page-1-0"></span>Добро пожаловать

Эта инструкция должна помочь вам использовать DriverApp.

Выберите один из следующих пунктов:

## [Первые шаги](#page-4-0)

[Помощь при активации аккаунта](#page-5-0)

[Навигация сайта](#page-3-0)

[Процедура транспортировки](#page-2-0)

[Полезные советы](#page-7-0)

[Чек-листы](#page-6-0)

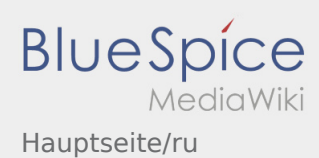

<span id="page-2-0"></span>[Activity:Activity/ru](https://driverappwiki.intime.de/DriverApp/index.php/Activity:Activity/ru)

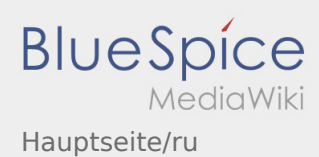

<span id="page-3-0"></span>[App:App/ru](https://driverappwiki.intime.de/DriverApp/index.php/App:App/ru)

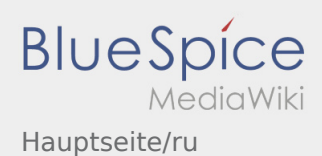

## <span id="page-4-0"></span>Первые шаги

- **inTime** DriverApp это интерактивное и бесплатное приложение предназначенное для управления заказами и обмена сообщениями между водителем и **inTime** во время выполнения заказов включая отслеживание местоположения.
- Для использования этого бесплатного приложения необходима регистрация с именем пользователя и паролем. Приложение предназначено для нанятых **inTime** предпринимателей / водителей.
- Для использования приложения требуются специальные разрешения. Приложение может нести расходы за использование интернет трафика, в зависимости от контракта с поставщиком мобильной связи. Приложение предназначено для мобильных устройств с постоянным доступом к интернету.
- Используйте наши [Онлайн инструкции](#page-1-0) чтобы получить подробную информацию.

## **Здесь Вы можете скачать приложение на ваше мобильное**

## **устройство:**

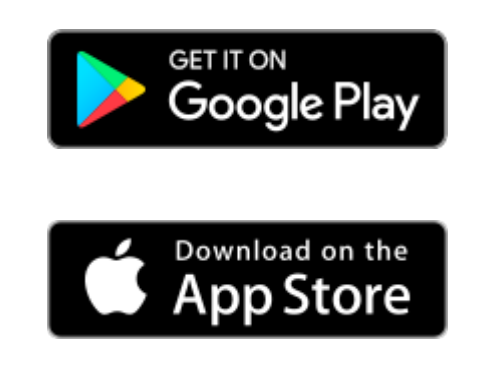

#### **Полезные советы**

- [Как получить данные доступа к приложению?](https://driverappwiki.intime.de/DriverApp/index.php/FAQ:Wie_erhalte_ich_die_Zugangsdaten_f%C3%BCr_die_App%3F/ru)
	- [Как сообщить о пустой машине?](https://driverappwiki.intime.de/DriverApp/index.php/FAQ:Wie_kann_ich_mich_Leermelden%3F/ru)
- [Могу ли я это приложение использовать за границей?](https://driverappwiki.intime.de/DriverApp/index.php/FAQ:Kann_ich_die_App_im_Ausland_nutzen%3F/ru)
- [Что делать, если возникли проблемы при регистрации?](https://driverappwiki.intime.de/DriverApp/index.php/FAQ:Was_mache_ich_bei_Problemen_bei_der_Anmeldung%3F/ru)

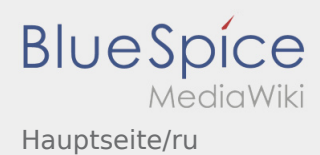

## <span id="page-5-0"></span>Помощь при активации аккаунта

Для активации аккаунта Вы должны находиться в следующем положении:

- ✔ Приложение DriverApp установленно
- ✖ Аккаунт не создан (нет SMS)
- ✖ Пароль не был ещё создан
- ✖ Аккаунт ещё не был активирован

## **Аккаунт не создан**

- Для использования DriverApp Вам необходим аккаунт.
- Вы получите аккаунт в качестве водителя/партнёра от **inTime** по телефону.
- После проверки **inTime** Вы получите SMS с ссылкой для активации аккаунта.

## **Вы получили SMS от inTime?**

- Вы уже получили SMS с ссылкой для активации аккаунта..
- Нажмите на ссылку для активации и [создайте пароль.](https://driverappwiki.intime.de/DriverApp/index.php/App:Activation/ru)

### **Ваша ссылка для активации аккаунта не работает?**

Откройте SMS и скопируйте целый текст сообщения.

Для этого долго удерживайте SMS-сообщение нажатым. Выберите функцию "Скопировать".

- Нажмите в регистрационном окне на Новый аккаунт активировать.
- Вставьте теперь скопированный текст SMS сообщения. В текстовом поле должен появиться 13ти значный номер.

Вместо этого Вы можете так же ввести вручную 13ти значный номер из SMS - сообщения.

Подтвердите нажатием кнопки OK и [создайте пароль.](https://driverappwiki.intime.de/DriverApp/index.php/App:Activation/ru)

#### **Полезные советы**

- [Как получить данные доступа к приложению?](https://driverappwiki.intime.de/DriverApp/index.php/FAQ:Wie_erhalte_ich_die_Zugangsdaten_f%C3%BCr_die_App%3F/ru)
- [Как сообщить о пустой машине?](https://driverappwiki.intime.de/DriverApp/index.php/FAQ:Wie_kann_ich_mich_Leermelden%3F/ru)
- [Могу ли я это приложение использовать за границей?](https://driverappwiki.intime.de/DriverApp/index.php/FAQ:Kann_ich_die_App_im_Ausland_nutzen%3F/ru)
- [Что делать, если возникли проблемы при регистрации?](https://driverappwiki.intime.de/DriverApp/index.php/FAQ:Was_mache_ich_bei_Problemen_bei_der_Anmeldung%3F/ru)

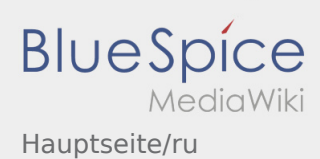

<span id="page-6-0"></span>[Checkliste:Checkliste/ru](https://driverappwiki.intime.de/DriverApp/index.php/Checkliste:Checkliste/ru)

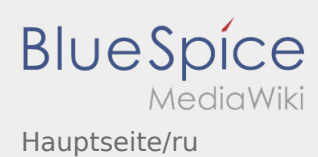

<span id="page-7-0"></span>[FAQ:FAQ/ru](https://driverappwiki.intime.de/DriverApp/index.php/FAQ:FAQ/ru)